$\begin{array}{lll} \hbox{\rm Diophym} & \hbox{\rm\it l} & \hbox{\rm\it l} & \hbox{\rm\it l} & \hbox{\rm\it l} \\ & \hbox{\rm\it l} & \hbox{\rm\it l} & \hbox{\rm\it l} & \hbox{\rm\it l} & \hbox{\rm\it l} & \hbox{\rm\it l} \end{array}$ 

# Кыргыз Республикасынын Саламаттык сактоо министрлигинин 2006жылдын 17-январындагы № 18 «Региондук деңгээлдеги саламаттык сактоо уюмдарынын маалымдамасы жөнүндө» буйругуна өзгөртүүлөрдү киргизүү тууралуу

Саламаттык сактоо уюмдарынын эсебин жана аларды саламаттык сактоо системасында бир калыпта идентификациялоону, ошондой эле уюмдардын колдонуудагы коддорун бирдиктүү стандарттарга келтирүү максатында буйрук кылам:

1. Кыргыз Республикасынын Саламаттык сактоо министрлигинин 2006жылдын 17-январындагы № 18 «Региондук деңгээлдеги саламаттык сактоо уюмдарынын маалыматы жөнүндө» буйругуна төмөнкүдөй өзгөртүүлөр киргизилсин:

Жогорудагы буйрук менен бекитилген Саламаттык сактоо  $1.1.$ уюмдарынын улуттук маалыматы жөнүндө жобонун (мындан ары - Жобо) 2бөлүмүнүн 1-пунктунда:

- биринчи абзацтагы «төрт орундуу» деген сөз «алты орундуу» деген сөзгө алмаштырылсын;

- экинчи абзацтагы «3605» деген цифралар «309631» деген цифралар менен алмаштырылсын.

1.2. Жобонун 2-бөлүмүнүн 2-пунктунун экинчи абзацы күчүн жоготту деп таанылсын.

1.3. Жобонун 3 бөлүмүнүн 3 пунктунда:

- биринчи абзацтагы «төрт орундуу» деген сөз «алты орундуу» деген сөзгө алмаштырылсын;

- он биринчи абзац күчүн жоготту деп таанылсын;

- төмөнкүдөй мазмундагы 3.1. пунктча менен толукталсын:

«3.1. Кийинки төрт цифра Улуттук ресурстарды башкаруунун маалымат системасында ыйгарылган сериялык номерди көрсөтөт.

Алтынчы цифра саламаттык сактоо уюмунун түрүнүн кодун көрсөтөт. Саламаттык сактоо уюмунун кодунун жана түрүнүн дал келүүсү томонкү САЛАМАТТЫК САКТОО МИ<br>Министерство Здраво тизмеде келтирилген:

КӨЧҮРМӨСҮ АНЫК / КОПИЯ ВЕРНА

20

1 - Кыргыз Республикасынын саламаттык сактоо жаатындагы ыйгарым укуктуу мамлекеттик органы тарабынан түзүлгөн мамлекеттик уюмдар;

2 - башка мамлекеттик бийлик органдары жана ведомстволору тарабынан түзүлгөн мамлекеттик саламаттык сактоо уюмдары;

3 - жергиликтүү мамлекеттик администрациялар жана жергиликтүү өз алдынча башкаруу органдары тарабынан түзүлгөн муниципалдык саламаттык сактоо уюмдары;

4 - менчиктин жеке жана аралаш формаларына негизделген саламаттык сактоо уюмдары.»

1.4. Жобонун 2-бөлүмүнүн 4-пункту төмөнкүдөй редакцияда баяндалсын:

- «4. Уюмдун коду саламаттык сактоо уюмун Улуттук ресурстарды башкаруунун маалыматтык системасында каттоодо берилет.»

2. Электрондук саламаттыкты сактоо борборунун директору (Т.М. Алхожоев) жана аймактык медициналык маалымат борборлорунун жетекчилери ушул буйруктун талаптарын эске алуу менен саламаттык сактоо уюмдарынын бирдиктүү маалымдамасын түзүүнү камсыз кылышсын.

3. Бул буйруктун аткарылышын контролдоо министрдин орун басары Н.Ж. Шериевага жүктөлсүн.

# О внесении изменений в приказ Министерства здравоохранения Кыргызской Республики «О Справочнике организаций здравоохранения на региональном уровне» от 17 января 2006 года №18

В целях единого учета организаций здравоохранения и их однозначной идентификации в системе здравоохранения, а также приведения действующих кодов организаций к единым стандартам приказываю:

1. Внести в приказ Министерства здравоохранения Кыргызской Республики «О Справочнике организаций здравоохранения на региональном уровне» от 17 января 2006 года №18 следующие изменения:

1.1. В пункте 1 раздела 2 Положения о Национальном справочнике организаций здравоохранения (далее  $\overline{\phantom{0}}$ Положение), утвержденного вышеуказанным приказом:

в абзаце первом слово «четырехзначное» заменить словом «шестизначное»:

- в абзаце втором цифры «3605» заменить цифрами «309631».

1.2. Абзац второй пункта 2 раздела 2 Положения признать утратившим силу.

1.3. В пункте 3 раздела 3 Положения:

- в абзаце первом слово «четырехзначного» заменить словом «шестизначного»;

- абзац одиннадцатый признать утратившим силу;

- дополнить подпунктом 3.1. следующего содержания:

**КЫРГЫЗ РЕСПУБЛИКАСЫНЫН** ТЫК САКТОО МИНИС КӨЧҮРМӨСҮ АНЫК / КОПИЯ БЕРНА

«3.1. Четыре последующие цифры обозначают порядковый номер, присваиваемый в Национальной информационной системе управления ресурсами.

Шестая цифра - обозначает код типа организации здравоохранения. Соответствие кода и типа организации здравоохранения приведено в следующем списке:

1 - государственные организации, создаваемые уполномоченным государственным органом Кыргызской Республики в области здравоохранения;

2 - государственные организации здравоохранения, создаваемые другими государственными органами управления и ведомствами;

3 - муниципальные организации здравоохранения, создаваемые местными государственными администрациями и органами местного самоуправления;

4 - организации здравоохранения, основанные на частной и смешанной формах собственности.»

1.4. Пункт 4 раздела 2 Положения изложить в следующей редакции:

- «4. Код организации выдается при регистрации организации здравоохранения в Национальной информационной системе управления ресурсами».

2. Директору Центра электронного здравоохранения (Т.М.Алхожоев) и руководителям областных медико-информационных центров обеспечить формирование единого справочника организаций здравоохранения с учетом требований настоящего приказа.

3. Контроль за исполнением настоящего приказа возложить на заместителя министра Н.Ж. Шериеву.

Врио министра Ж.О. Касымбеков

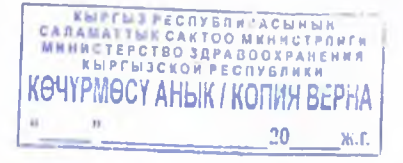

г. Бишкек от 17 января 2006 года N 18

# ПРИКАЗ МИНИСТЕРСТВА ЗДРАВООХРАНЕНИЯ КЫРГЫЗСКОЙ РЕСПУБЛИКИ

### О Справочнике организаций здравоохранения на региональном уровне

В целях учета организаций здравоохранения и их однозначной идентификации в системе здравоохранения, а также приведения действующих кодов организаций к единым стандартам приказываю:

1. Утвердить:

1.1. Положение о Национальном справочнике организаций здравоохранения (приложение N 1).

1.2. Учетные формы и инструкции по их заполнению (приложение N 2):

1.2.1. Форма 21-1/у "Регистрационная форма юридически самостоятельной организации здравоохранения".

 $1.2.2.$  Форма  $21 - 2/y$ "Регистрационная организации форма филиалов здравоохранения".

1.2.3. Форма 21-3/у "Изменения регистрационной информации организации здравоохранения".

1.2.4. Форма 21-4/у "Сведения о закрытии организаций здравоохранения".

1.2.5 Форма 21-5/у "Сведения о структурных подразделениях организации здравоохранения".

1.2.5. Форма 21-6/у "Справка о регистрации организации в системе здравоохранения".

1.3. Отчетные формы и инструкции по их заполнению (приложение N 3):

1.3.1 Форма 21-7-эдрав-квартальная "Сеть организаций здравоохранения".

1.3.2. Форма 21-8-эдрав-годовая "Сведения о территории обслуживания ГСВ (ФАП)". 1.4 Дополнение в список видов организаций здравоохранения вида "Министерство

здравоохранения и его подразделения" (Приложение N 4). 1.5. Перечень профилей (специализаций) организаций здравоохранения (приложение  $N<sub>5</sub>$ .

Республиканскому медико-информационному центру при Министерстве  $2.$ здравоохранения (Мурзакаримова Л.К.) обеспечить:

2.1. Передачу в областные медико-информационные центры программного обеспечения для дальнейшего сопровождения справочника организаций здравоохранения. Срок по  $1.03.2006$  r.

2.2. Дальнейшее сопровождение программного обеспечения и формирование отчетов по городу Бишкек. Срок: форма 21-7 - ежеквартально к 10 числу каждого квартала, форма 21-8 - ежегодно к 10 январю.

2.3. Формировать и представлять в соответствующие организации оперативные данные в соответствии с Положением о справочнике (Приложение N 1).

2.4. Прием отчетных форм регионального уровня и формирование отчетных форм республиканского уровня. Срок: форма 21-7 - ежеквартально к 15 числу каждого квартала, форма 21-8 - ежегодно к 15 январю.

2.5. Прием электронной версии справочника регионального уровня и формирование электронной версии справочника республиканского уровня. Срок - ежеквартально к 15 числу каждого квартала.

3. Областным медико-информационным центрам Чуйской, Ошской, Жалалабатской, Баткенской, Таласской, Нарынской, Иссыккульской областей (Оторбаева С.Б., Саидова Г.Ф., Чодуева Г.И., Оморова Ж.А., Шабданбекова А.К., Кудайбергенов Т.Д., Эрмекова  $H.9.$ :

3.1. Обеспечить прием программного обеспечения для дальнейшего сопровождения справочника организаций здравоохранения. Срок до 1.03.2006 г.

3.2. Формировать и представлять в соответствующие организации оперативные данные в соответствии с Положением о справочнике (Приложение N 1).

3.3. Сдачу в РМИЦ отчетов по пункту 1.3 настоящего приказа. Срок: форма 21-7 ежеквартально к 10 числу каждого квартала, форма 21-8 ежегодно к 10 январю.

3.4. Сдачу в РМИЦ полной электронной версии "Справочника организаций здравоохранения". Срок - ежеквартально к 10 числу каждого квартала.

4. Руководителям организаций здравоохранения всех уровней Чуйской, Жалалабатской, Баткенской, Таласской, Нарынской, Иссыккульской областей:

4.1. Представить в областные медико-информационные центры заполненные учетные формы (срок - до 1.04.2006 г.):

4.1.1. Форма 21-1/у "Регистрационная форма юридически самостоятельной организации здравоохранения".

21-2/у "Регистрационная форма филиалов организации  $4.1.2.$  Форма здравоохранения".

4.1.3. Форма 21-5/у "Сведения о структурных подразделениях организации здравоохранения".

4.2. В дальнейшем своевременно представлять в областные медико-информационные центры происходящие изменения регистрационных данных организации в соответствии с Положением о справочнике (Приложение N 1).

5. Руководителям организаций эдравоохранения Ошской области и города Ош: 5.1. Представить в Ошский областной медико-информационный центр заполненные учетные формы (срок - до 1.04.2006 г.):

5.1.1. Форма 21-1/у "Регистрационная форма юридически самостоятельной организации здравоохранения".

 $5.1.2.$  Форма 21-2/у "Регистрационная форма организации филиалов здравоохранения".

5.1.3 Форма 21-5/у "Сведения о структурных подразделениях организации здравоохранения".

5.2. В дальнейшем своевременно представлять в Ошский областной медико-информационный центр происходящие изменения регистрационных данных организации в соответствии с Положением о справочнике (Приложение N 1).

6. Бишкекскому территориальному управлению ФОМС (Мамбетов М.А.):

6.1. Обеспечить представление в Республиканский медико-информационный центр организациями здравоохранения города Бишкек заполненные учетные формы (срок - до  $1.04.2006$   $r_{\ast}$ ):

6.1.1. Форма 21-1/у "Регистрационная форма юридически самостоятельной организации здравоохранения".

 $6.1.2.$  Форма "Регистрационная форма  $21 - 2/y$ филиалов организации здравоохранения".

6.1.3. Форма 21-5/у "Сведения о структурных подразделениях организации здравоохранения".

6.2. В дальнейшем обеспечивать своевременное представление в Республиканский медико-информационный центр организациями здравоохранения города Бишкек происходящие изменения в их регистрационных данных в соответствии с Положением справочнике (Приложение N 1).

7. Руководителям организаций эдравоохранения республиканского (национального) уровня:

7.1. Представить в Республиканский медико-информационный центр заполненные учетные формы (срок - до 1.04.2006 г.):

7.1.1. Форма 21-1/у "Регистрационная форма юридически самостоятельной организации здравоохранения".

 $7.1.2.$  Форма  $21 - 2/y$ "Регистрационная форма филиалов организации здравоохранения".

7.1.3. Форма 21-5/у "Сведения о структурных подразделениях организации здравоохранения".

7.2. В дальнейшем своевременно представлять в Республиканский медико-информационный центр происходящие изменения регистрационных данных организации в соответствии с Положением о справочнике (Приложение N 1).

8. Директорам Центров семейной медицины представить данные по отчетной форме 21-8-здрав-годовая "Сведения о территории обслуживания ГСВ (ФАП)" в областные медико-информационные центры. Срок - ежегодно к 25 декабрю.

9. Директорам ЦСМ Чуйской области и города Ош с 01.04.2006 г. перейти на новые коды организаций согласно приложению N 6.

10. Республиканскому медико-информационному центру (Мурзакаримова Л.К.) и Медицинской аккредитационной комиссии (Орозалиев С.О.) произвести обмен данными между базами данных "Справочник организаций здравоохранения" и "Аккредитация организации здравоохранения" в соответствии с Положением о справочнике (Приложение N 1). Срок - ежеквартально к 20 числу начала каждого квартала.

11. Республиканскому медико-информационному центру (Мурзакаримова Л.К.) и Отделу лицензирования ГУОМПиЛ (Джумабаев А.Б.) произвести обмен между базами данных "Справочник организаций здравоохранения" и "Лицензирование частных организаций здравоохранения" в соответствии с Положением о справочнике (Приложение N 1). Срок - ежеквартально к 20 числу начала каждого квартала.

12. Начальнику Управления кадровой политики и организационной работы (Исаков Н.С.) с момента вступления в юридическую силу постоянно обеспечивать предоставление в Республиканский медико-информационный центр:

12.1. Копий приказов Министерства здравоохранения об учреждении и ликвидации организаций эдравоохранения.

12.2. Копий приказов Министерства эдравоохранения об открытии и закрытии структурных подразделений организаций здравоохранения.

13. Считать утратившим силу Приказ Министерства эдравоохранения N 27 от 10.02.2000 г. "О Национальном справочнике учреждений здравоохранения".

14. Контроль за исполнением настоящего приказа возложить на начальника ГУОМПиЛ Кутукеева Т.С.

Министр здравоохранения Кыргызской Республики Ш. Ниязов

Приложение N 1

Утверждено приказом Министерства здравоохранения Кыргызской Республики от 17 января 2006 года N 18

ПОЛОЖЕНИЕ

о Национальном справочнике организаций здравоохранения

- 1. Основные положения
- 2. Код организации
- 3. Регистрация организаций здравоохранения
- 4. Представление изменений регистрационных данных
- 5. Перечень регистрационных данных
- 6. Перечень выходных отчетов
- 7. Представление оперативных данных
- 8. Функции медико-информационных центров
- 9. Обмен данными между базами данных "Справочник организации"

и "Аккредитация организаций эдравоохранения"

### 1. Основные положения

1. Национальный справочник организаций здравоохранения (в дальнейшем -Справочник) является базой данных, призванной обеспечить автоматизированный учет здравоохранения и их однозначную идентификацию организаций СИСТЕМЕ  $B$ здравоохранения.

Пример учета: на начало 2005 года число ГСВ по республике составило - 768.

Пример однозначной идентификации: в республике действуют несколько ГСВ с наименованием "Ак-Суу" и для их идентификации Справочник предоставляет код организации:

1. ГСВ "Ак-Суу", код - 3605 (Ак-Сыйский район).

2. ГСВ "Ак-Суу", код - 5154 (Лейлекский район).

3. ГСВ "Ак-Суу", код - 8044 (Московский район).

2. Все организации эдравоохранения проходят процедуру регистрации в Справочнике и в дальнейшем представляют происходящие изменения в регистрационных данных организации.

Процедура регистрации и представления изменений приведены в разделах "Порядок регистрации" и "Порядок представления изменений регистрационных данных" настоящего Положения.

3. Функционирование Справочника и формирование отчетов по учету организаций здравоохранения областного уровня обеспечивают областные медико-информационные центры, по г. Ош - Ошский областной медико-информационный центр, по г. Бишкек -Республиканский медико-информационный центр (далее в Положении областные и республиканский медико-информационные центры обозначаются сокращенно - МИЦ).

4. Сопровождение программного обеспечения и формирование отчетов по учету организаций здравоохранения республиканского уровня обеспечивает Республиканский медико-информационный центр.

## 2. Код организации

1. Код организации - четырехзначное число, однозначно идентифицирующе организацию здравоохранения в системе здравоохранения, а также используется медицинской документации для ее обработки средствами электронно-вычислительных машин.

Пример: Наименование организации - ГСВ "Ак-Суу", код организации 3605.

2. Код организации является уникальным по отношению ко всем кодам действующих организаций здравоохранения и остается таковым на протяжении действия данной организации и еще два года после прекращения его действия (закрытия).

Пример: ГСВ "Ак-Суу" образовалась 01.10.1999 г. и при регистрации получила код 3605. Позже, 10.10.2003 г. она была закрыта. В этом случае в промежутке времени с 01.10.1999 по 10.10.2005 в системе здравоохранения код 3605 однозначно идентифицирует организацию ГСВ "Ак-Суу". Но после 10.10.2005 г. (после закрытия ГСВ прошло 2 года) код 3605 может присваиваться другой регистрирующейся организации. Впрочем, для идентификации как закрывшихся, так и действующих организаций в Справочнике кроме кода организации имеются внутренние коды программы (lpu\_id), которые не меняются и не повторяются, внутренние коды применяются для интеграции программы с другими программами.

3. Первая цифра четырехзначного числового кода организации указывает на территорию областного уровня, в котором расположена данная организация. Соответствие цифры и территории областного уровня приведено в списке:

 $M$   $\}$ 

- 1. Бишкекский горкенеш.
- 2. Иссыккульская область.
- 3. Жалалабатская область.
- 4. Нарынская область.
- 5. Баткенская область.
- 6. Ошская область.
- 7. Таласская область.
- 8. Чуйская область.
- 9. Ошский горкенеш.

Пример: ГСВ "Ак-Суу" имеет код 3605, следовательно, согласно списку соответствия первой цифры кода организации и территории областного уровня ГСВ "Ак-Суу" находится в Жалалабатской области. Другой пример: ЦСМ "Булут" имеет код 9832, значит, согласно списку можно узнать, что этот ЦСМ находится на территории Ошского горкенеша. Таким же образом, первая цифра кода Ошской областной объединенной больницы будет 9 (девять), т.к. больница находится на территории Ошского горкенеша.

4. Код организации выдается при регистрации в медико-информационном центре.

# 3. Регистрация организаций эдравоохранения

1. Организации здравоохранения (юридические лица) должны в течение 10-ти дней

после получения свидетельства о государственной регистрации представить в МИЦ:

1.1. Заполненную форму 21-1/у "Регистрационная форма юридически самостоятельной организации".

1.2. Форму 21-5/у "Сведения о структурных подразделениях организации здравоохранения".

1.2. Ксерокопию свидетельства о государственной регистрации юридического лица.

2. Регистрацию юридически не самостоятельных организаций здравоохранения (ФАП, ГСВ, филиалы ТБ и др.) производят их вышестоящая, головная, юридически самостоятельная организация здравоохранения (ЦСМ, ТБ и др.), которые должны в течение 10-дней после открытия юридически не самостоятельной организации в качестве их филиала представить в МИЦ заполненную форму 21-2/у "Регистрационная форма филиалов организации здравоохранения".

3. В течение 3-х дней после представления соответствующих форм регистрирующейся организации здравоохранения МИЦ выдает справку 21-6/у "Справка о регистрации организации в системе здравоохранения", в котором указаны регистрационные данные организации и его филиалов, а также присвоенные организации и филиалам коды, однозначно идентифицирующие их в системе здравоохранения.

4. Регистрационные формы и ксерокопия свидетельства о государственной регистрации могут быть представлены как на бумажном носителе, так и в электронном формате (дискета, файл по электронной почте и др.). В случае, когда информация представляется в электронном формате, обязательно наличие в файле-документе подписи руководителя и печати организации.

Наличие подписи руководителя и печати организации в файле-документе может быть достигнуто следующим образом: заполняется регистрационная форма, ставится подпись руководителя и печать организации, затем эта форма сканируется как рисунок (картинка). Если полученный файл отправляется по электронной почте и его размер больше 1 Мб, то перед отправкой рекомендуется его обработка по уменьшению размера.

4. Представление изменений регистрационных данных

5. Организации здравоохранения (юридические лица) должны в течение 10-ти дней после происшедших изменений в регистрационных данных представить в МИЦ:

1.1. Заполненную форму 21-3/у "Изменения регистрационной информации организации здравоохранения".

Перечень регистрационных данных приведен в разделе "Перечень регистрационных данных" настоящего Положения.

6. При государственной перерегистрации (в Минюсте) организации здравоохранения в течение 10-ти дней после перерегистрации должны представить в МИЦ:

1.1. Заполненную форму 21-1/у "Регистрационная форма юридически самостоятельной организации".

1.2. Форму 21-5/у "Сведения о структурных подразделениях организации здравоохранения".

1.3. Ксерокопию свидетельства о государственной регистрации юридического лица.

1.4. Заполненную форму 21-3/у "Изменения регистрационной информации организации здравоохранения".

7. В течение 3-х дней после представления соответствующих форм МИЦ выдает организации здравоохранения справку 21-6/у "Справка о регистрации организации в системе здравоохранения", в котором указаны обновленные регистрационные данные организации и его филиалов.

8. Регистрационные формы и ксерокопия свидетельства о государственной регистрации могут быть представлены как на бумажном носителе, так и в электронном формате (дискета, файл по электронной почте и др.). В случае, когда информация представляется в электронном формате, обязательно наличие в файле-документе подписи руководителя и печати организации.

Наличие подписи руководителя и печати организации с файле-документе может быть достигнуто следующим образом: заполняется регистрационная форма, ставится подпись руководителя и печать организации, затем эта форма сканируется как рисунок .<br>(картинка). Если полученный файл отправляется по электронной почте и его размер больше 1 Мб, то перед отправкой рекомендуется его обработка по уменьшению размера.

# 5. Перечень регистрационных данных

1. Регистрационные данные организации здравоохранения:

1.1. Наименование.

1.2. Дата начала действия (для юридических лиц - дата первичной регистрации).

1.3. Адрес (почтовый индекс, область, район, аилкенеш, населенный пункт, улица, N дома).

1.4. Контактные реквизиты (телефоны регистратуры (справочной, приемной), адрес электронной почты (e-mail), адрес вебсайта).

1.5. Свидетельство о государственной регистрации юридического лица (дата регистрации, серия, N свидетельства, код ОКПО, код ИНН в ГНИ).

1.6. Номенклатура (тип).

1.7. Наименование головного, вышестоящего организации.

1.8. Профиль (специализация).

1.9. Возрастная категория обслуживаемого населения.

1.10. Руководитель организации (Ф.И.О., N телефона, факса).

1.11. Заместитель руководителя (Ф.И.О., N телефона).

1.12. Главный бухгалтер (Ф.И.О., N телефона).

1.13. Банковские реквизиты (Наименование банка, код МФО, N расчетного счета) Регистрационные данные структурных подразделений  $2.$ организаци

здравоохранения:

2.1. Глобальный код.

2.2. Наименование.

2.3. Телефон.

2.4. Дата открытия.

2.5. Дата закрытия.

3. Регистрационные данные филиала организации здравоохранения:

3.1. Наименование и код головной (вышестоящей) организации.

3.2. Наименование филиала.

3.3. Дата начала действия филиала.

3.4. Адрес филиала (аилкенеш, населенный пункт, улица, N дома).

3.5. Телефоны (регистратуры, справочной, приемной) филиала.

3.6. Удаленность от головной организации (км).

## 6. Перечень выходных отчетов

1. Отчеты областного уровня:

1.1. Форма 21-7-здрав-квартальная "Сеть организаций здравоохранения".

1.2. Форма 21-8-здрав-годовая "Сведения о территории обслуживания ГСВ (ФАП)" 1.3. Полная электронная версия базы данных "Справочник организац здравоохранения".

2. Отчеты республиканского уровня:

2.1. Форма 21-7-здрав-квартальная "Сеть организаций эдравоохранения".

2.2. Форма 21-8-здрав-годовая "Сведения о территории обслуживания ГСВ (ФАП)".

2.3. Полная электронная версия базы данных "Справочник организаций здравоохранения".

#### 7. Представление оперативных данных

Оперативными данными являются данные, отражающие текущее состояние действительности. В справочнике организаций здравоохранения оперативными данными считаются данные, актуальность которых не превышает трехдневной давности, т.е. данные отражают действительность на настоящий момент, кроме изменений последних трех дней.

Для поддержания Справочника в актуальном состоянии и получения из базы данных оперативных данных обеспечивается ввод регистрационных форм в базу данных в соответствии с III-им разделом данного Положения не позднее 3-х дней после их получения.

Предоставление оперативных данных по запросам соответствующим организациям

(РМИЦ, ТУ ФОМС, обл. статкомитет и др.) может быть в форме бумажных отчетов и электронных документов, а также полная электронная версия Справочника.

Периодичность, формат данных и другие моменты передачи данных Справочника оговариваются между сторонами отдельными документами.

## 8. Функции медико-информационных центров

здравоохранения" базы данных "Справочник организаций Сопровождение обеспечивается Республиканским и областными медико-информационными центрами. В нижеследующих списках приведены их функции по сопровождению базы данных.

Функции РМИЦ:

1. Регистрация организаций эдравоохранения, расположенных в городе Бишкек. Срок - постоянно.

2. Поддержание базы данных по г. Бишкек в актуальном состоянии. Срок - постоянно.

3. Прием и свод данных справочников организаций здравоохранения областных уровней, формирование справочника организаций здравоохранения по республике. Срок ежеквартально к 15 числу каждого квартала.

4. Поддержание базы данных по республике в актуальном состоянии. Срок постоянно.

5. Предоставление информации по организациям здравоохранения по запросам. Срок - постоянно.

6. Дальнейшее развитие и усовершенствование базы данных. Срок постоянно.

Функции ОМИЦ:

1. Регистрация организаций эдравоохранения, расположенных в данной области. Срок - постоянно.

2. Поддержание базы данных в актуальном состоянии. Срок - постоянно.

3. Предоставление информации по организациям здравоохранения по запросам. Срок - постоянно.

4. Сдача в РМИЦ отчетов:

4.1. Форма 21-7-эдрав-квартальная - "Сеть организаций эдравоохранения". Срок-ежеквартально к 10 числу каждого квартала.

4.2. Форма 21-8-здрав-годовая - "Сведения о территории обслуживания ГСВ (ФАП)". Срок - ежегодно к 10 январю.

4.3. Полная электронная версия справочника организаций здравоохранения. Срок ежеквартально к 10 числу каждого квартала.

> 9. Обмен данными между базами данных "Справочник организации" и "Аккредитация организаций здравоохранения"

"Аккредитация организаций здравоохранения" обеспечивает ланных База автоматизированную обработку и хранение данных по аккредитации организаций здравоохранения, ведение базы данных осуществляет Медицинская аккредитационная комиссия.

Обмен данными между базами данных производится в целях развития Единой информационной системы (ЕИС) здравоохранения, а также в целях уменьшения сбора и перевода в электронный формат дублирующейся информации.

В рамках обмена данными между БД "Справочник организаций" и "Аккредитация организаций здравоохранения" из первой базы данных во вторую копируются данные, приведенные в разделе 5 настоящего Положения "Перечень регистрационных данных". Из БД "Аккредитация организаций эдравоохранения" в БД "Справочник организаций" копируются следующие данные:

1. Наименование и код аккредитованной организации.

2. Данные по подготовке экспертизы: причина, дата причины, состав группы по самооценке, баллы самооценки по стандартам.

3. Данные по проведению экспертизы экспертной группой: дата проведения, состав группы, баллы оценки по стандартам, отчет группы;

4. Протокол Наблюдательного совета.

5. Реестр аккредитованных организаций: код и наименование организации, серия,